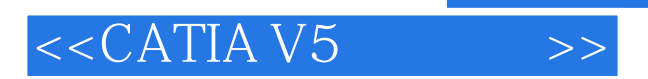

 $<<$ CATIA V5 $>>$ 

- 13 ISBN 9787302172543
- 10 ISBN 7302172544

出版时间:2008-5

页数:328

PDF

更多资源请访问:http://www.tushu007.com

, tushu007.com

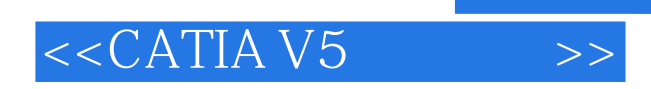

## $,$  tushu007.com

本书以达索公司的CATIA V5 R17中文版为蓝本进行编写,内容包括CATIA V5功能简介、软件工作界

 $CATIA$ 

and CAD and CATIA

## $<<$ CATIA V5 $\qquad$

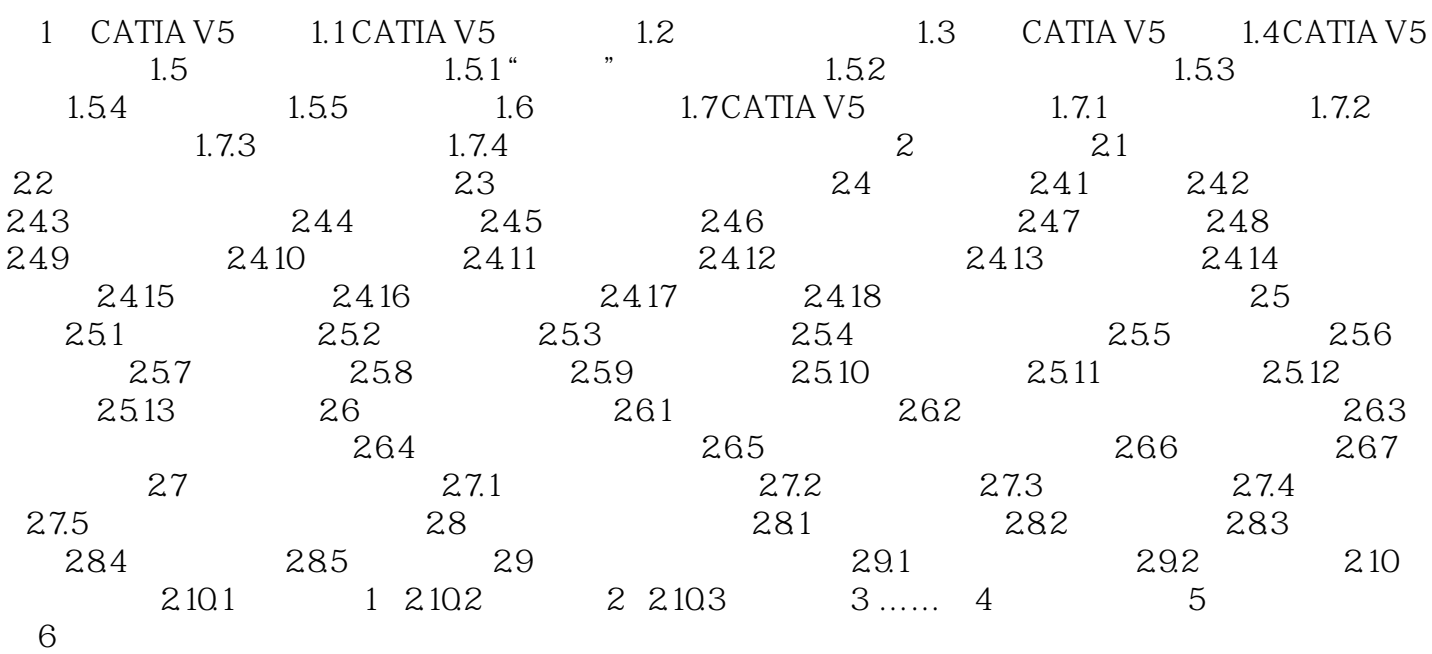

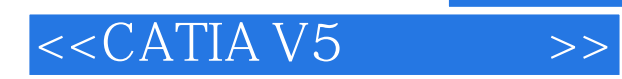

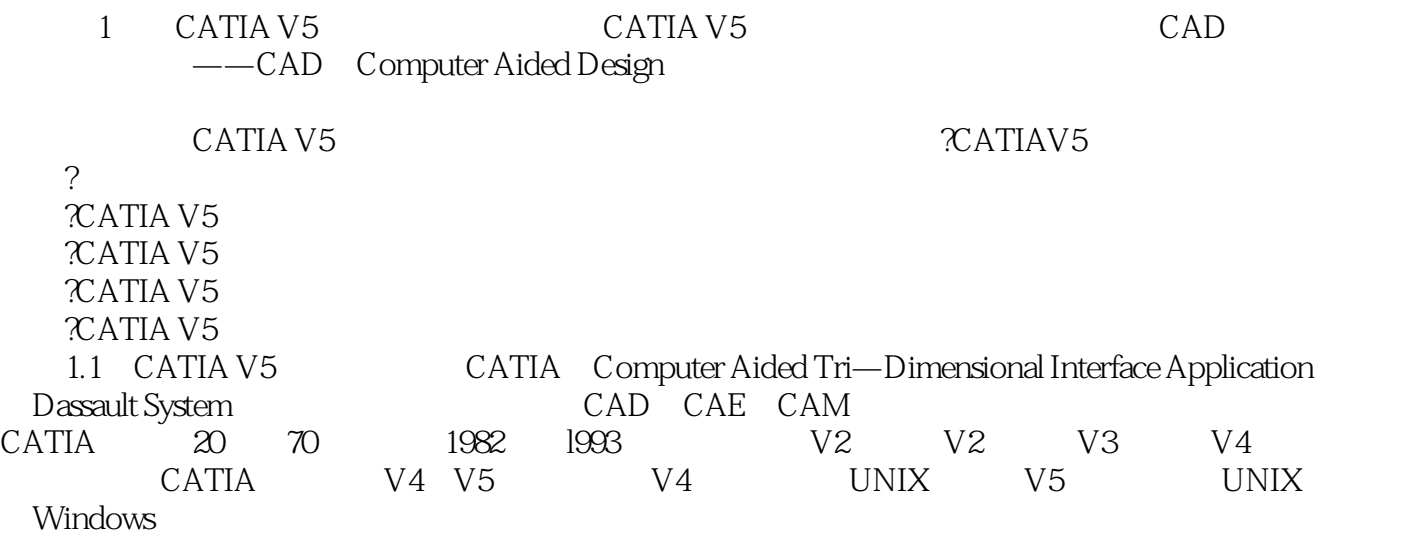

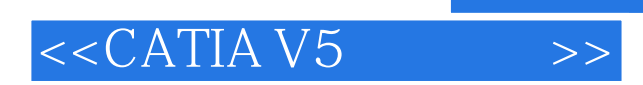

 $,$  tushu007.com

本站所提供下载的PDF图书仅提供预览和简介,请支持正版图书。

更多资源请访问:http://www.tushu007.com